# Prelimnaries

. . .

. . .

. . .

\documentclass[*options*]{*class*}

\usepackage[*options*]{*class*}

\pagestyle{*style*|}

 $\begin{cases} document \end{cases}$  $\ldots \end{d}$ 

#### *E*lass

- [article] for articles in scientific journals, presentations, short reports, program documentation, invitations, . . .
- [proc] a class for proceedings based on the article class.
- [minimal] is as small as it can get. It only sets a page size and a base font. It is mainly used for debugging purposes.
- [report] for longer reports containing several chapters, small books, PhD theses, . . .
- [book] for real books
- [slides] for slides. The class uses big sans serif letters.
- [publisher provided] Publishers themselves provide files for you.

## ptions<sup>1</sup>

- [10pt, 11pt, 12pt] Sets the size of the main font in the document. If no option is specified, 10pt is assumed.
- [a4paper, letterpaper, ...] Defines the paper size. The default size is letterpaper. Besides that, a5paper, b5paper, executivepaper, and legalpaper can be specified.
- [fleqn] Typesets displayed formulae left-aligned instead of centred.
- [leqno] Places the numbering of formulae on the left hand side instead of the right.
- [titlepage, notitlepage] Specifies whether a new page should be started after the document title or not.

# **D**ptions

- $\lceil \text{onecolumn}, \text{twocolumn} \rceil \rceil$  Instructs  $\lceil \text{ATr} X \rceil$  to typeset the document in one column or two columns.
- [twoside, oneside] Specifies whether double or single sided output should be generated. The classes article and report are single sided and the book class is double sided by default. Note that this option concerns the style of the document only. The option twoside does *not* tell the printer you use that it should actually make a two-sided printout.
- [landscape] Changes the layout of the document to print in landscape mode.
- [openright, openany] Makes chapters begin either only on right hand pages or on the next page available.

### Packages

- [exscale] Provides scaled versions of the math extension font.
- [fontenc] Specifies which font encoding IATEX should use.
- [ifthen] Provides commands of the form 'if. . . then do. . . otherwise do. . . .'
- [latexsym] To access the LAT<sub>EX</sub> symbol font, you should use the latexsym package.
- [makeidx] Provides commands for producing indexes.
- [syntonly] Processes a document without typesetting it.
- [amsmath, amssymb, amsfont] AMS Math society packages

## Packages

- [plain] prints the page numbers on the bottom of the page, in the middle of the footer. This is the default page style.
- [headings] prints the current chapter heading and the page number in the header on each page, while the footer remains empty. (This is the style used in this document)
- [empty] sets both the header and the footer to be empty.

\thispagestyle{*style*}

# Typesetting text

- The most important text unit in L<sup>AT</sup>EX (and in typography) is the paragraph.
- You can force line breaks with e.g.  $\setminus \setminus$ , and paragraph breaks with e.g. leaving an empty line in the source code. Many people, especially in L<sup>A</sup>TEX, introduce paragraph breaks without knowing it.

% Example 1 \ldots when Einstein introduced his formula \begin{equation}  $e = m \cdot c \cdot c^2 \; ;$ \end{equation} which is at the same time the most widely known and the least well understood physical formula. % Example 2 \ldots from which follows Kirchhoff's current law: \begin{equation}  $\sum_{k=1}^{k=1} f_n$  I\_k = 0 \; . \end{equation}

Kirchhoff's voltage law can be derived \ldots

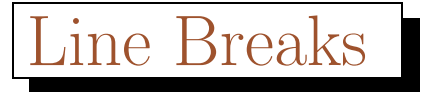

 $\setminus$  or  $\neq$  line

starts a new line without starting a new paragraph.

 $\setminus\setminus\ast$ 

additionally prohibits a page break after the forced line break.

\newpage

starts a new page.

\linebreak[*n*], \nolinebreak[*n*], \pagebreak[*n*] and \nopagebreak[*n*]

# Words Together

• Several words can be kept together on one line with the command

\mbox{*text*}

It causes its argument to be kept together under all circumstances.

\fbox is similar to \mbox, but in addition there will be a visible box drawn around the content.

### **Sections**

• The following sectioning commands are available for the article class:

```
\section{...}
\subsection{...}
\subsubsection{...}
\paragraph{...}
\subparagraph{...}
```
- Two of the sectioning commands are a bit special:
	- The \part command does not influence the numbering sequence of chapters.
	- The \appendix command does not take an argument. It

just changes the chapter numbering to letters.

• When you work with the report or book class, an additional top-level sectioning command becomes available

#### $\lambda$ chapter $\{ \ldots \}$

As the article class does not know about chapters, it is quite easy to add articles as chapters to a book. The spacing between sections, the numbering and the font size of the titles will be set automatically by L<sup>AT</sup>EX.

• LAT<sub>EX</sub> creates a table of contents by taking the section headings and page numbers from the last compile cycle of the document. The command

\tableofcontents

expands to a table of contents at the place it is issued.

• The title of the whole document is generated by issuing a

\maketitle

command. The contents of the title have to be defined by the commands

\title{...}, \author{...} and optionally \date{...}

before calling \maketitle.

• LAT<sub>EX</sub> provides the following commands for cross referencing

\label{*marker*}, \ref{*marker*} and \pageref{*marker*}

where *marker* is an identifier chosen by the user. LAT<sub>EX</sub> replaces \ref by the number of the section, subsection, figure, table, or theorem after which the corresponding **\label** command was issued. \pageref prints the page number of the page where the \label command occurred.

A reference to this page \label{page:this} looks like: ''see page ~\pageref{page:this} ''

A reference to this page looks like: "see page 14 "

• With the command

\footnote{*footnote text*}

a footnote is printed at the foot of the current page.

Footnotes\footnote{This is a footnote.} are often used by people using \LaTeX.

Footnotes<sup>*a*</sup> are often used by people using I<sup>AT</sup>EX.

*<sup>a</sup>*This is a footnote.

• Emphasizing and Underlining.

\underline{*text*}

\emph{*text*}

```
\emph{If you use
 emphasizing inside a piece
 of emphasized text, then
 \LaTeX{} uses the
 \emph{normal} font for
 emphasizing.}
```
*If you use emphasizing inside a piece of emphasized text, then L<sup>A</sup>TEX uses the* normal *font for emphasizing.*

Please note the difference between telling LAT<sub>EX</sub> to *emphasize* something and telling it to use a different *font*:

```
\textit{You can also
  \emph{emphasize} text if
  it is set in italics,}
\textsf{in a
  \emph{sans-serif} font,}
\texttt{or in
  \emph{typewriter} style.}
```
*You can also* emphasize *text if it is set in italics,* in a *sans-serif* font, or in *typewriter* style.